IPST-CNAM Programmation JAVA NFA 001 Mercredi 13 Février 2013

Avec document Durée : **2 h30** Enseignant : LAFORGUE Jacques

1 ère Session NFA 031

### **CORRECTION**

L'examen se déroule en deux parties. Une première partie de 1h15mn, sans document, consacrée à des questions de cours, et une deuxième partie, avec document, consacrée en la réalisation de programmes Java.

Au bout de 1h15mn, les copies de la première partie seront ramassées avant de commencer la deuxième partie.

Pour la première partie, vous devez rendre le QCM rempli et les réponses aux questions libres écrites sur des copies vierges.

Pour la deuxième partie, vous écrivez vos programmes sur des copies vierges. Vous devez écrire les codes commentés en Java.

# **1 ère PARTIE : COURS (sans document)**

# **1. QCM (35 points)**

Mode d'emploi :

Ce sujet est un QCM dont les questions sont de 3 natures :

- les questions à 2 propositions: dans ce cas une seule des 2 propositions est bonne.
	- $\rightarrow$  +1 pour la réponse bonne
	- $\geq -1$  pour la réponse fausse
- les questions à 3 propositions dont 1 seule proposition est bonne
	- $\triangleright$  + 1 pour la réponse bonne
	- $\triangleright$  –1/2 pour chaque réponse fausse
- les questions à 3 propositions dont 1 seule proposition est fausse
	- $+ \frac{1}{2}$  pour chaque réponse bonne
	- $\triangleright$  –1 pour la réponse fausse

Il s'agit de faire une croix dans les cases de droite en face des propositions.

On peut remarquer que cocher toutes les propositions d'une question revient à ne rien cocher du tout (égal à 0).

Si vous devez raturer une croix, faites-le correctement afin qu'il n'y ait aucune ambiguïté.

N'oubliez pas d'inscrire en en-tête du QCM, votre nom et prénom.

Vous avez droit à **4 points** négatifs sans pénalité.

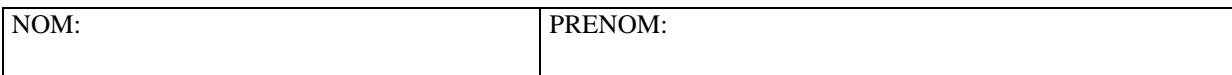

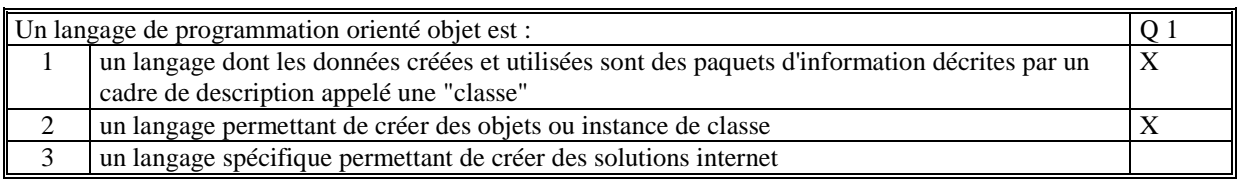

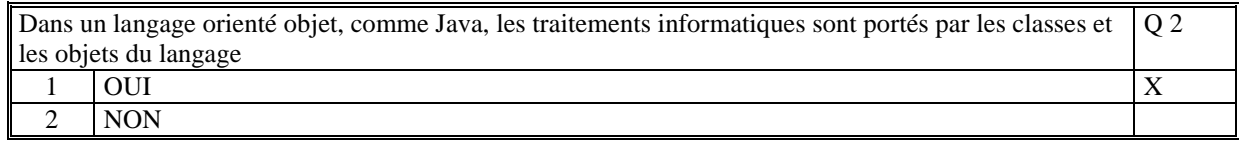

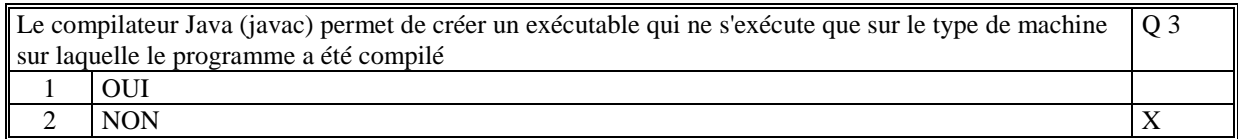

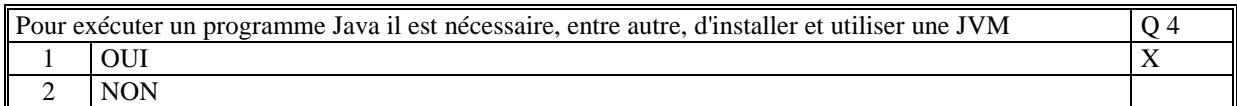

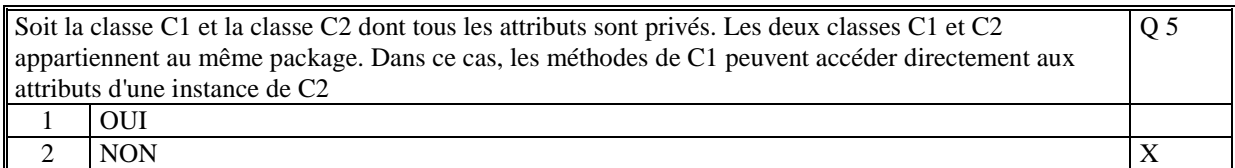

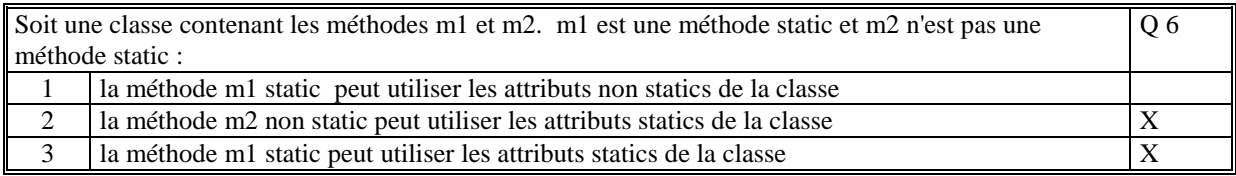

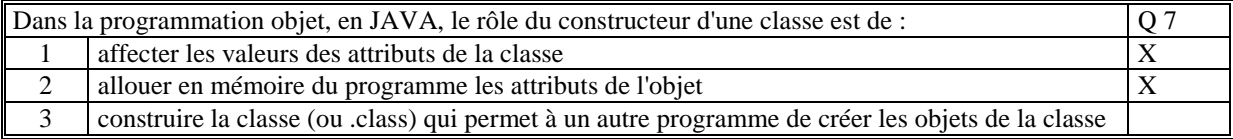

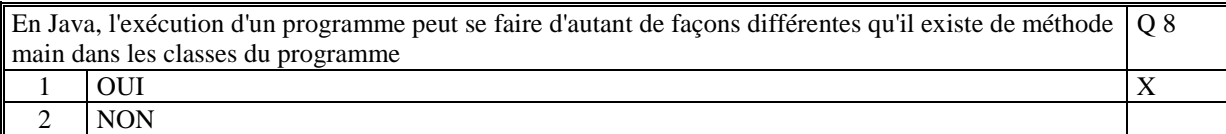

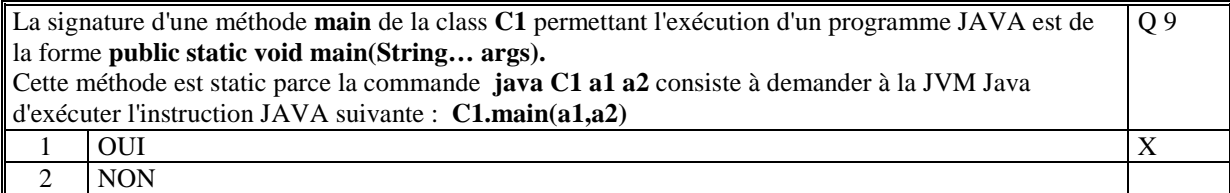

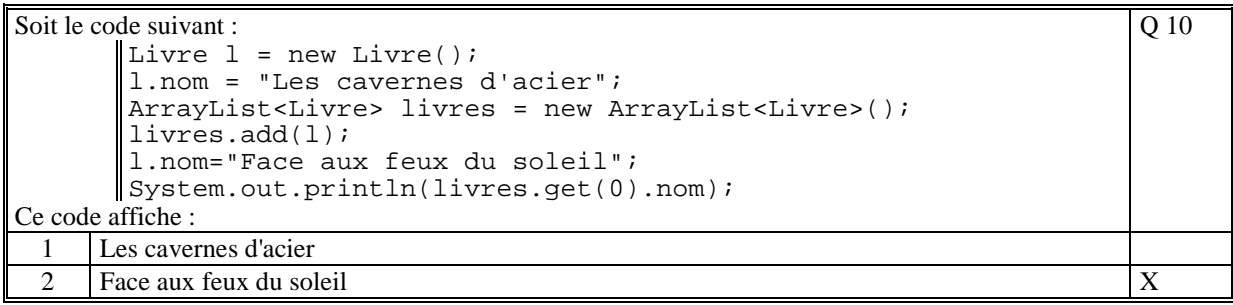

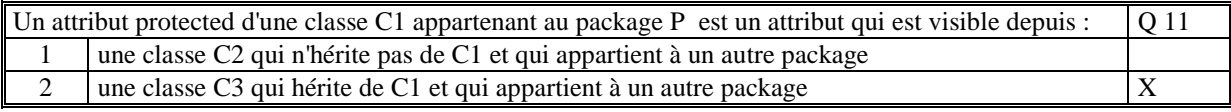

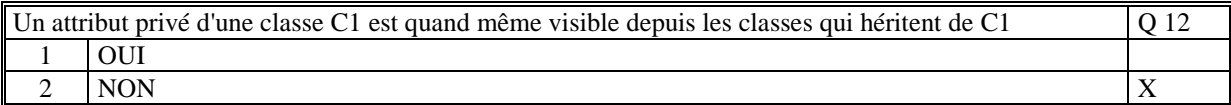

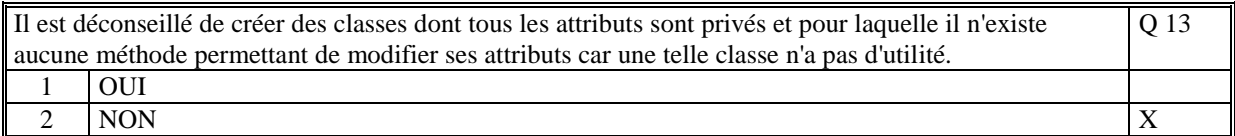

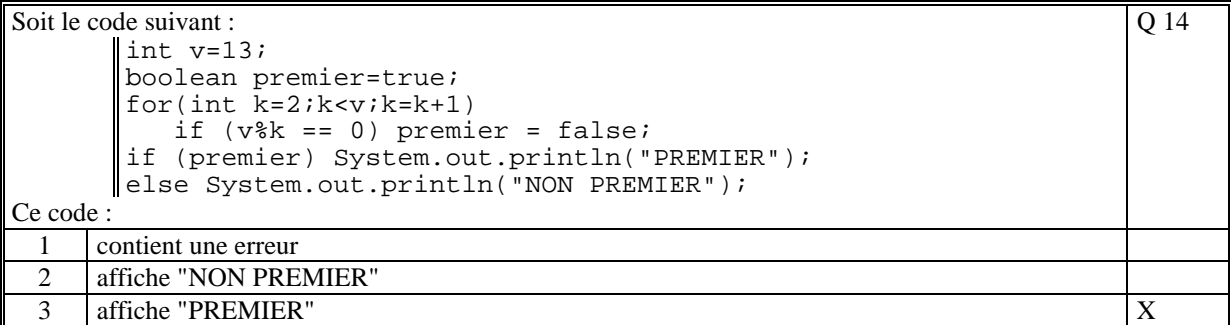

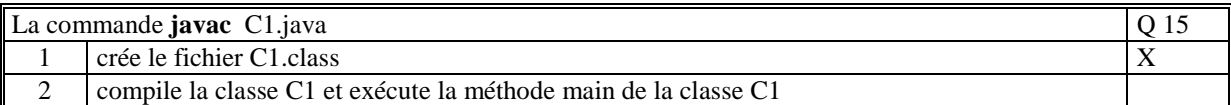

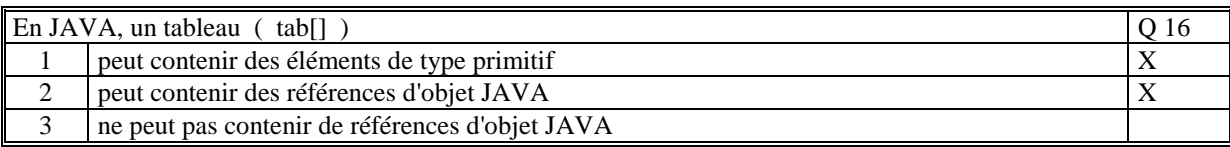

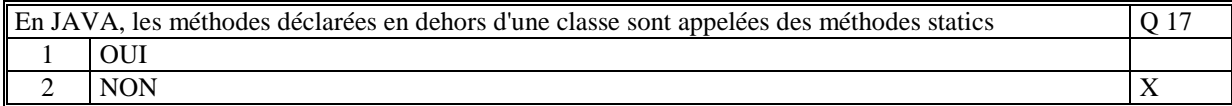

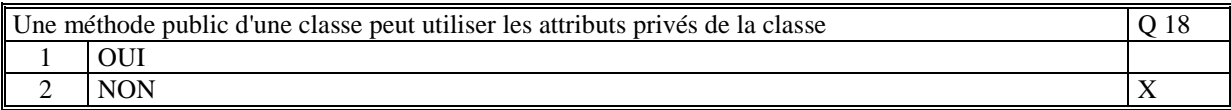

Une méthode static est une méthode dont le contenu (le code) reste inchangé durant tout le temps d'exécution du programme Java Q 19  $\frac{1}{2}$  OUI<br>2 NON 2 NON  $\vert$  X

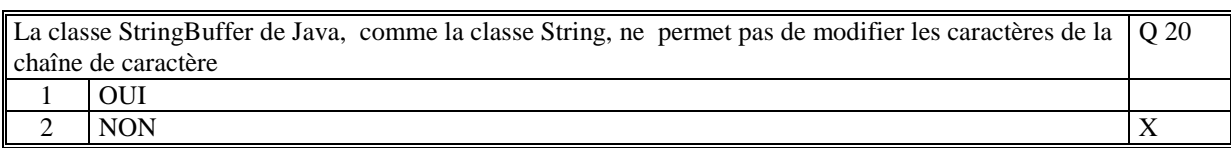

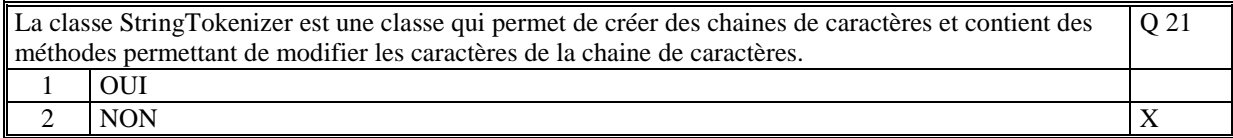

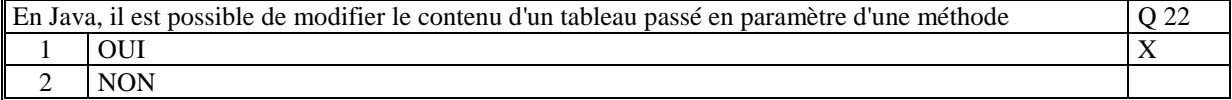

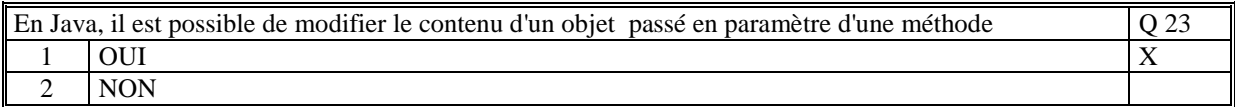

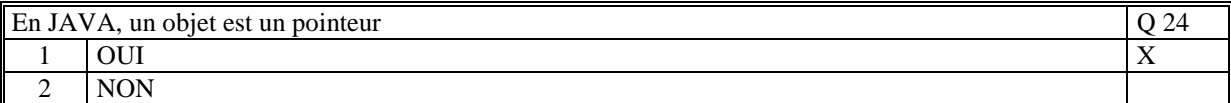

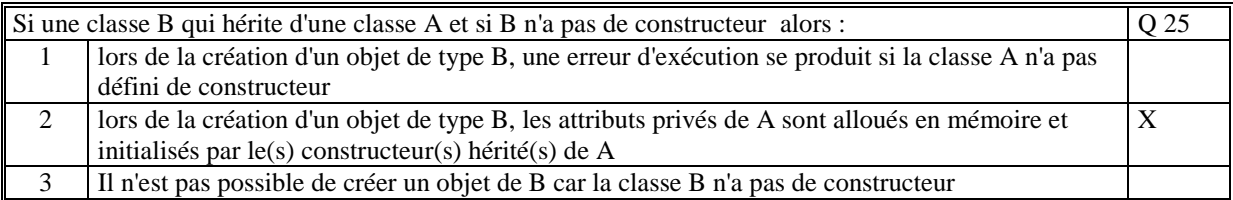

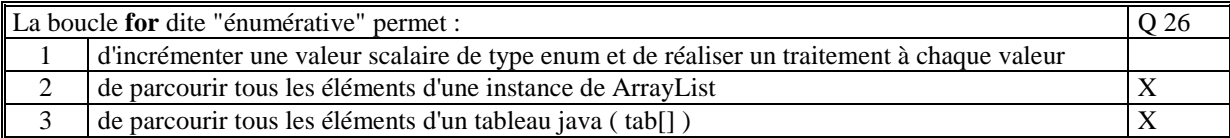

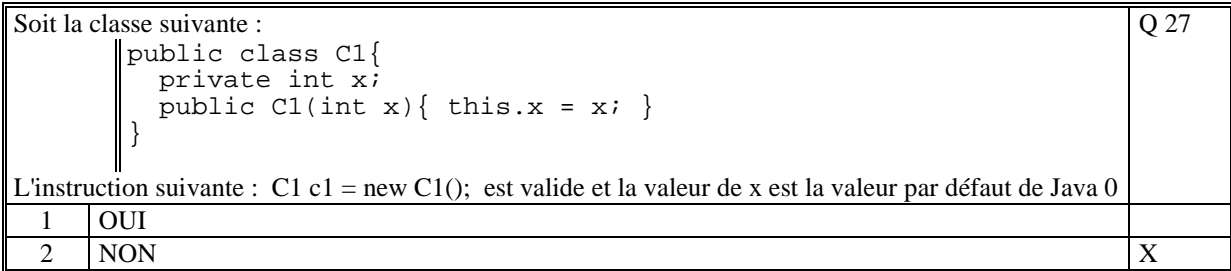

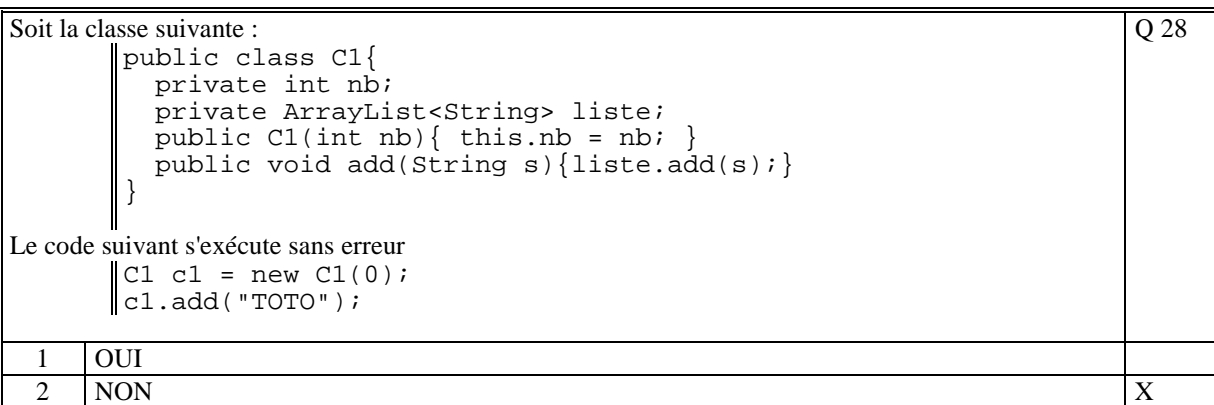

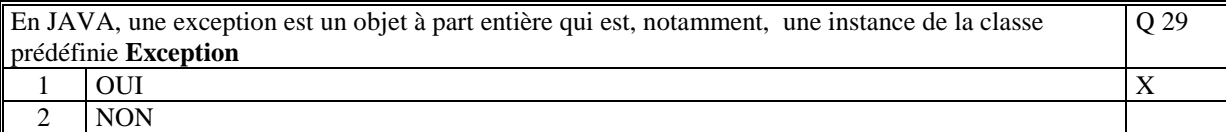

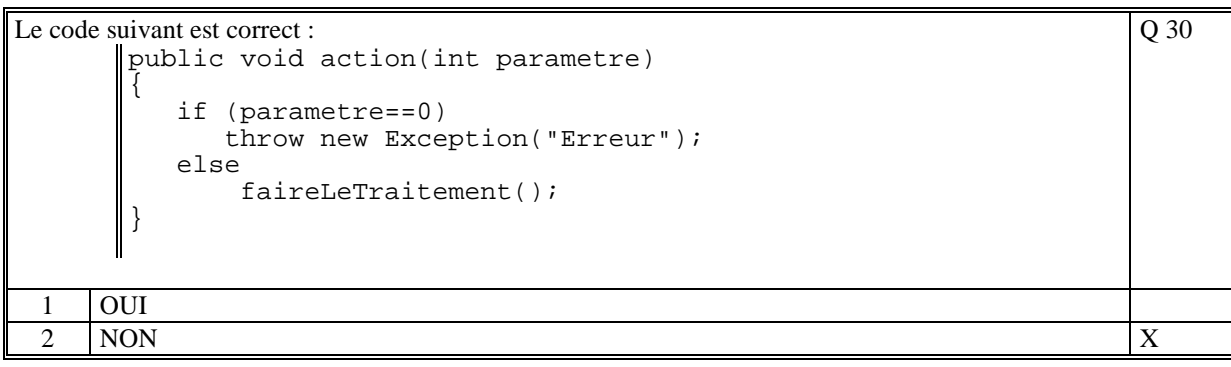

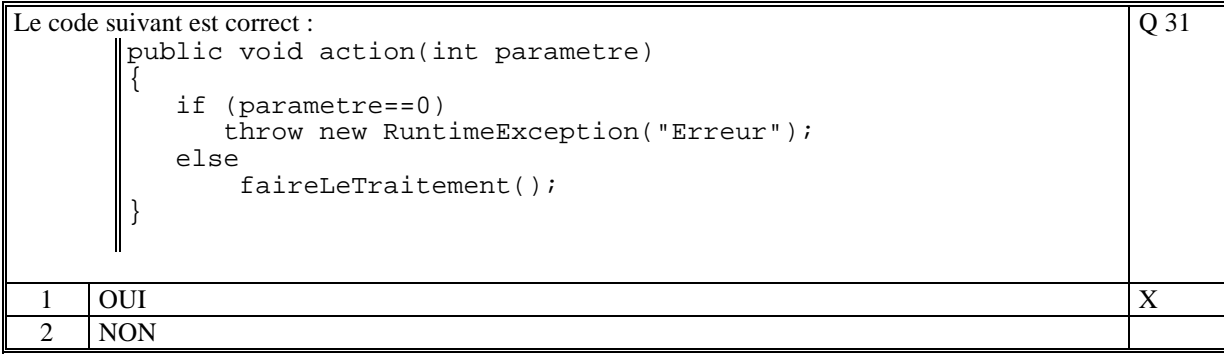

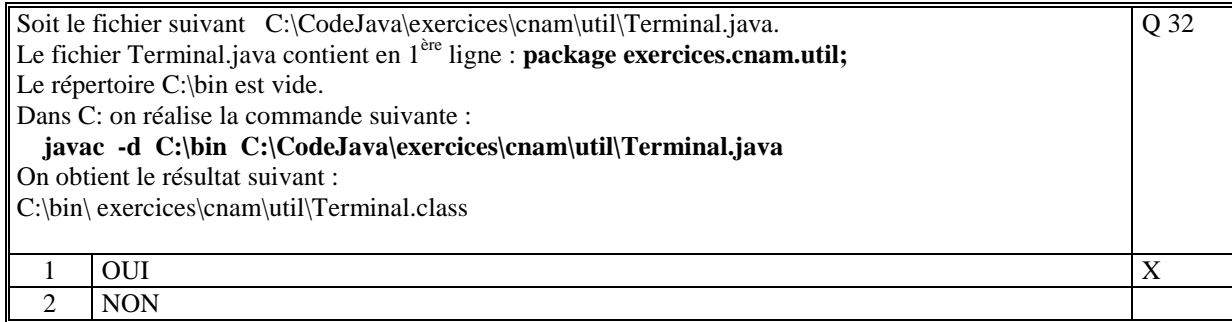

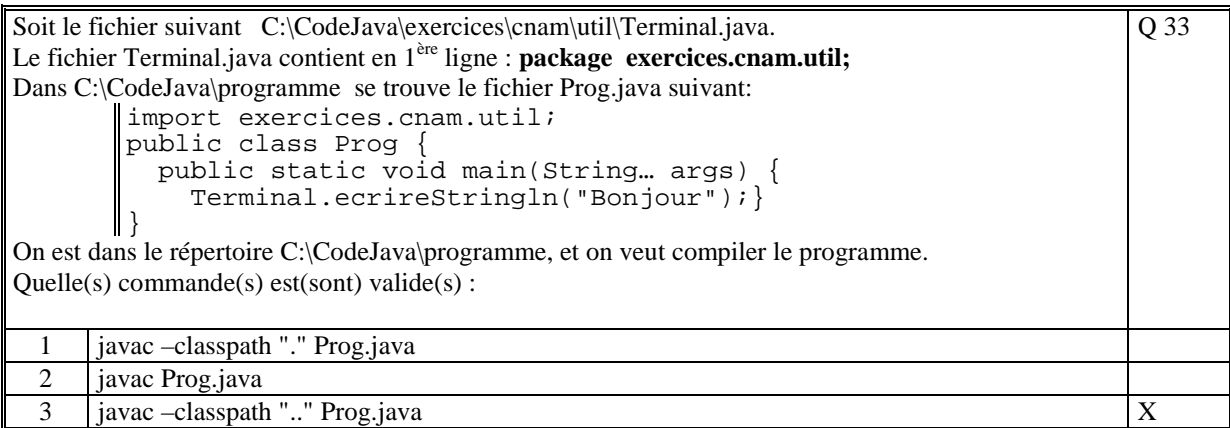

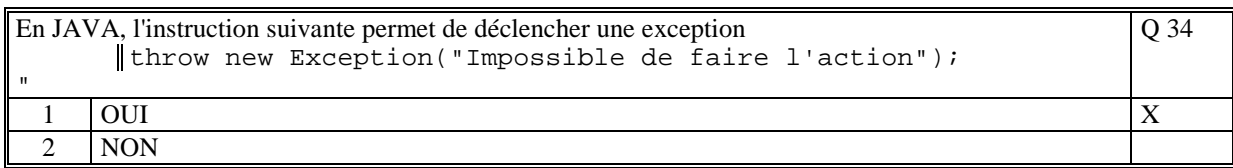

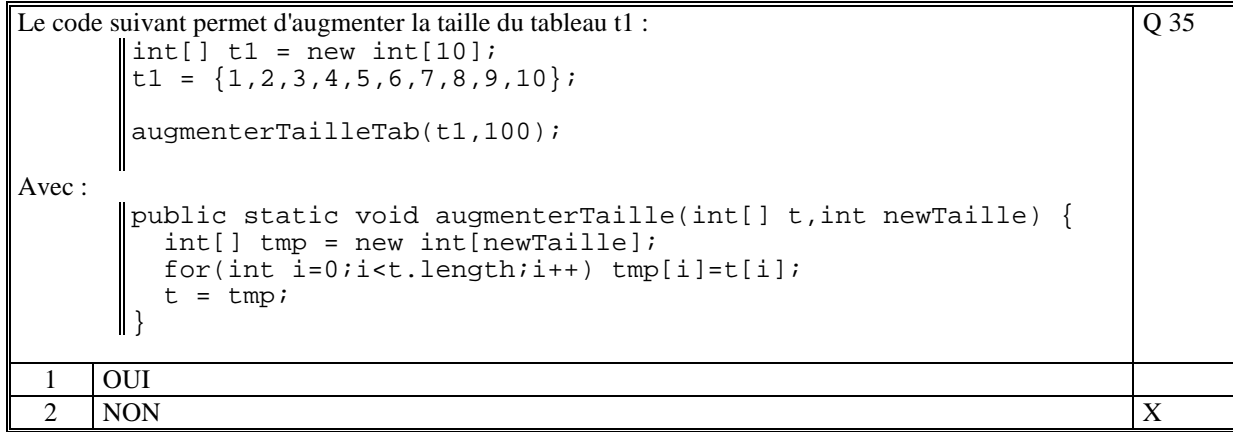

**(Tourner la page)** 

## **2. Questions libres (15 points)**

Chaque question est notée sur 5 points.

*Vous répondez à ces questions sur une copie vierge en mettant bien le numéro de la question, sans oublier votre nom et prénom.* 

#### **Q 1**

Expliquer ce qu'est la notion d'héritage dans le cadre des langages de programmation orientée objet. Donnez un exemple type et commentez.

Soit la classe A qui hérite de B, la notion d'héritage est une propriété qui permet que quand on crée une instance de A alors l'objet créé contient également tous les attributs de la classe B.

De plus toutes les méthodes publics de la classe B peuvent être utilisées à travers une instance de A.

#### Exemple :

```
class B { 
   private int x ; 
   public B(int x) 
\{this.x = x ;
 } 
   public void m1() {…} 
} 
class A extends B { // A hérite de B 
   private int y ; 
   public A(int x,int y) 
\{ super(x) ; // appel du constructeur hérité de B 
    this.y = y ;
 } 
   public void m2() { 
    m1() ; \sqrt{m1} utilise la méthode héritée m1
   } 
}
```
**Q 2**

En JAVA, il existe la classe Exception et la classe RuntimeException. Expliquez précisément la différence qu'il existe dans l'utilisation de ces deux classes. Donner une définition d'une exception.

La différence entre ces 2 classes et que quand une excecption de type Exception remonte il faut préciser dans l'en-tête de la méthode que cette exception peut remonter, en ajoutant *throws Exception* Ce qui n'est pas le cas dans le cas où c'est une exception de type RunTimeException qui remonte.

Une exception est une instance de la classe Exception (ou toute classe qui hérite de Exception) que nous déclenchons en cas d'erreur, en utilisant l'instruction **throw**. Ainsi l'exception remonte à l'appelant qui a le choix, soit de laisser passer l'exception (throws), ou soit de la capturer (try-catch).

Exemple de déclenchement : throw new Exception(« Ceci est une erreur ») ;

#### **Q 3**

En JAVA, quels sont les rôles du constructeur ? Dans le langage Java expliquez la contrainte qui existe dans l'utilisation du constructeur par défaut et du constructeur sans paramètre.

Les rôles d'un constructeur sont, dans l'ordre:

- appeler le constructeur de la classe héritée (il existe toujours au moins celui de la classe Object dont toutes les classes héritent)

- allouer tous les attributs d'objet de la classe (les attributs de classe sont déjà alloués lors du chargement de la classe)

- initialiser les attributs de l'objet avec des valeurs soit passées en paramètre du constructeur soit calculées par le constructeur sinon avec les valeurs par défaut de JAVA

En Java si une classe définit que des constructeurs avec des paramètres alors le constructeur par défaut de Java de la classe n'est plus accessible (erreur de compilation).

**(Tourner la page)** 

## **2 ème PARTIE : PROGRAMMATION (avec document)**

### **Exercice [15 points]**

```
Le fichier cnam.exos.Exercice.java :
// Pour compiler depuis le répertoire "cnam" : 
// javac -d "../bin" -classpath ".." exos/Exercice.java 
// Ppour exécuter depuis le répertoire "bin" : 
// java -classpath "." cnam.exos.Exercice 
// 
package cnam.exos; 
import cnam.util.*; 
public class Exercice 
{ 
     public static void main(String... args) 
\{ // On saisit autant de cercle que l'on veut et on 
         // affiche le périmètre du cercle 
         // 
         String rep=""; 
         do{ 
             Cercle c1 = Cercle.saisir(); 
             Terminal.ecrireStringln("Perimetre de c1 : "+c1.perimetre()); 
             Terminal.ecrireString("Continuer (o,n)?"); 
             rep = Terminal.lireString(); 
         }while(rep.equals("o")); 
     } 
}
```
### **Le fichier cnam.util.Cercle.java :**

```
package cnam.util; 
public class Cercle 
{ 
      // Constante de PI 
    static final double PI = 3.141592654;
    private double x; // Centre en x du cercle<br>private double y; // Centre en y du cercle<br>private duri!
                                // Centre en y du cercle
     private double rayon; // Rayon du cercle 
    // Constructeur du cercle<br>// initialisation des
           initialisation des attributs
     // 
     public Cercle(double x,double y,double rayon) 
      { 
          this.x=x; 
          this.y=y; 
          this.rayon=rayon; 
      } 
      // Retourne le périmètre du cercle 
     // 
     public double perimetre() 
     \left\{ \right.return (PI * 2.0 * rayon);
      } 
      // Méthode static pour saisir les attributs d'un cercle. 
      // La mathode retourne le cercle créé. 
     // 
     public static Cercle saisir() 
\{
```

```
 Terminal.ecrireString("x : "); 
        double x = TerminaluireDouble();
         Terminal.ecrireString("y : "); 
         double y = Terminal.lireDouble(); 
         Terminal.ecrireString("rayon : "); 
         double rayon = Terminal.lireDouble(); 
        Cercle c = new Cercle(x,y, rayon); return(c); 
     } 
}
```
### **Exercice [25 points]**

```
import java.util.*; 
// Classe de définition d'un compte bancaire 
// 
public class CompteBancaire 
\{private double soldeInitial; \frac{1}{2} // Le solde initial
     private ArrayList<Ecriture> ecritures; // La liste des écritures 
     // Constructeur 
     // - initialisation du sole initial et de la liste des écritures 
     // en lisant le fichier et en décodant chacun des lignes 
     // 
     public CompteBancaire(String fichier) throws Exception 
                                       // Exception si erreur de décodage 
     { 
         // Création de la liste des écritures 
        ecritures = new ArrayList<Ecriture>();
         // Lecture du fichier 
        String[] lignes = Terminal.lireFichierTexte(fichier);
         // Decodage de chacune des lignes du fichier 
         soldeInitial=0.0; 
         for(int i=0;i<lignes.length;i++) 
\{ try{ 
                    if (i == 0){
                              // Decodage de la 1ere ligne contenant le solde 
                              // initial du compte 
                             StringTokenizer strtok=
                                  new StringTokenizer(lignes[0]); 
                             strtok.nextToken(); 
                              if (strtok.nextToken().equals("CREDIT")) 
                                  soldeInitial = 
                             Double.parseDouble(strtok.nextToken()); 
else belangrade belangrade belangrade belangrade belangrade belangrade belangrade belangrade belangrade belang
                                  soldeInitial = 
                         - Double.parseDouble(strtok.nextToken()); 
 } 
                     else 
{
                              // Decodage de chacune des écritures qui sont 
                              // ajoutées dans 
                             // la liste des écritures 
                             StringTokenizer strtok = new 
                                             StringTokenizer(lignes[i]); 
                              Ecriture ecr = new Ecriture( 
                                   strtok.nextToken(), 
                                   Double.parseDouble(strtok.nextToken()), 
                                   strtok.nextToken()); 
                        ecritures.add(ecr);<br>}
 } 
 } 
                 // Quelque soit l'erreur d'interprétation des lignes 
                 // du fichier texte
```

```
// pas le bon nombre de mots,<br>// la valeur n'est pas un dou
                    la valeur n'est pas un double, ...
                 // alors on remonte une exception en indiquant la ligne 
                 // où se trouve l'erreur 
                catch(Exception ex){ 
                   int num = i+1;
                    throw new Exception("Erreur dans le fichier "+fichier+ 
                                             " a la ligne "+num); 
 } 
 } 
    } 
    // Méthode qui calcule le solde du compte 
    public double calculerSolde() 
\{ double solde = 0.0; 
        for(Ecriture e:ecritures) 
\{ if (e.credit) solde=solde + e.valeur; 
                if (e.debit) solde=solde - e.valeur; 
 } 
        return solde + soldeInitial; 
 } 
    // Méthode qui calcule la somme des dépenses ou 
    // crédits d'une nature donnée 
    public double calculerSommeNature(String nature) 
\{double somme = 0.0;
        for(Ecriture e:ecritures) 
\{ if (e.nature.equals(nature)) 
\{ if (e.credit) somme=somme + e.valeur; 
                     if (e.debit) somme=somme - e.valeur; 
 } 
 } 
        return somme; 
    } 
    // Programme principal qui calcul le solde de chacun des comptes 
    // d'une famille 
    // et le solde total de tous les comptes cumulés 
    public static void main(String... args) 
    { 
        double soldeTotal = 0.0; // Le solde total cupulé des compte 
         // Pour chaque compte on va créé un CompteBancaire et 
         // obtenir le solde 
         // Si une erreur est remontée alors on trace l'erreur et 
         // on passe au compte suivant 
        // 
        // Premier compte 
        try{ 
            CompteBancaire c1 = new CompteBancaire( "COMPTE_JOINT.txt"); 
            double solde = c1.calculerSolde(); 
            System.out.println("Le solde de COMPTE_JOINT est : "+ solde); 
            soldeTotal=soldeTotal+solde; 
         }catch(Exception ex) 
             { System.out.println(ex.getMessage()); } 
         // Deuxieme compte 
        try{ 
            CompteBancaire c1 = new CompteBancaire( "COMPTE_EPARGNE.txt"); 
           double solde = c1.calculersolde();
            System.out.println("Le solde de COMPTE_EPARGNE est : "+ solde); 
            soldeTotal=soldeTotal+solde; 
         }catch(Exception ex) 
            { System.out.println(ex.getMessage()); } 
         // Troisieme compte
```

```
 try{ 
             CompteBancaire c1 = new CompteBancaire("LIVRET_A.txt"); 
            double solde = c1.calculersolde();
             System.out.println("Le solde de LIVRET_A est : "+ solde); 
             soldeTotal=soldeTotal+solde; 
         }catch(Exception ex) 
             { System.out.println(ex.getMessage()); } 
         // Affichage du solde total 
         System.out.println("Le solde total est de : "+ soldeTotal); 
     } 
} 
// Classe interne qui définit une écriture d'un compte bancaire 
class Ecriture 
{ 
 boolean credit; // true si l'écriture est un crédit sinon false 
 boolean debit; // true si l'écriture est un débit sinon false 
 double valeur; // valeur de l'écriture 
     String nature; // nature de l'écriture 
     // Constructeur 
     // 
    public Ecriture(String debitCredit, double valeur, String nature)
\{ this.credit = false; 
         this.debit = false; 
         if (debitCredit.equals("CREDIT")) this.credit = true; 
         if (debitCredit.equals("DEBIT")) this.debit = true; 
         this.valeur=valeur; 
         this.nature=nature; 
     } 
}
```
**(Fin du sujet)**